MIT App Inventor

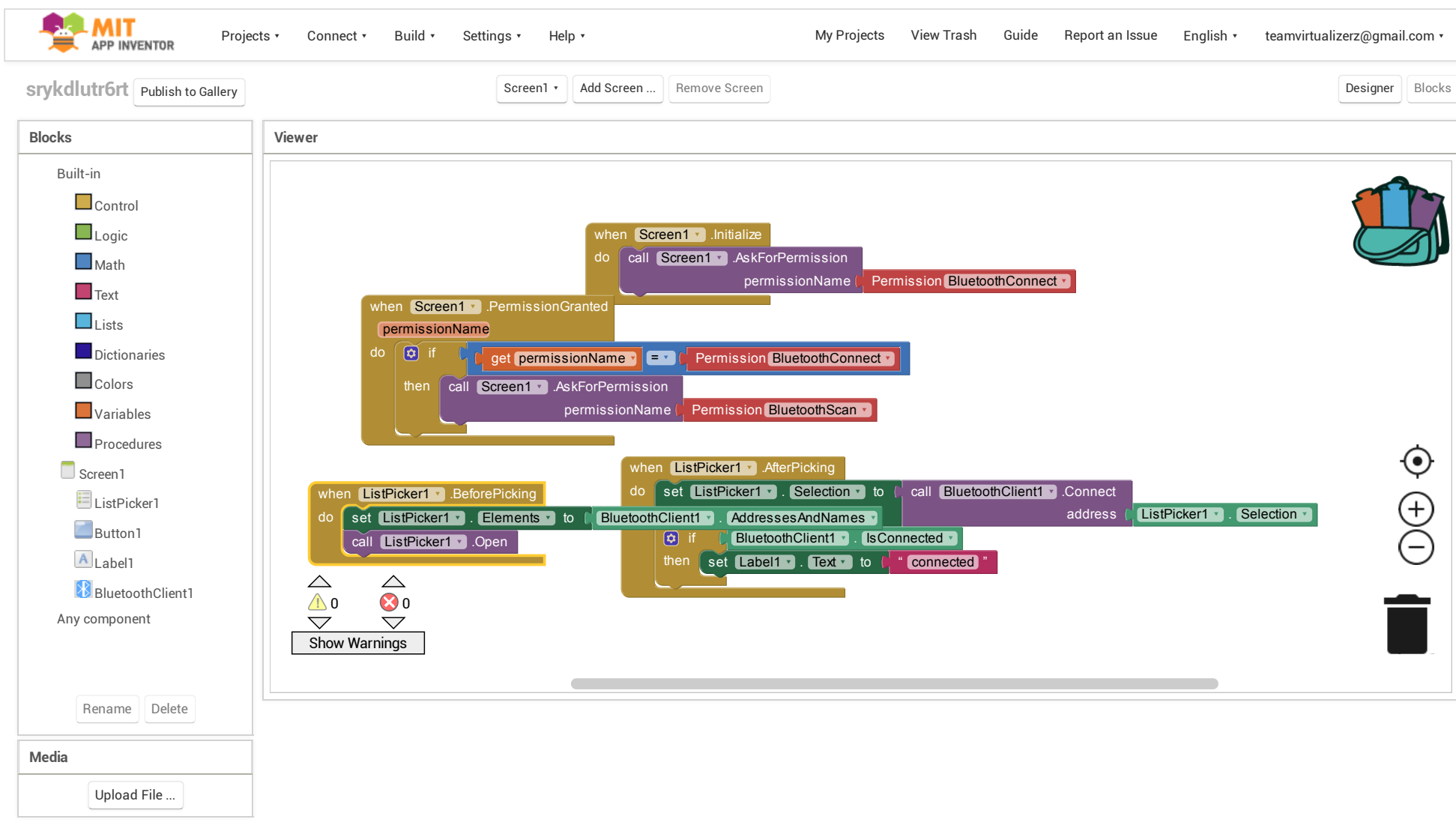